## **Blender Shortcut List** T

 $\Gamma$ 

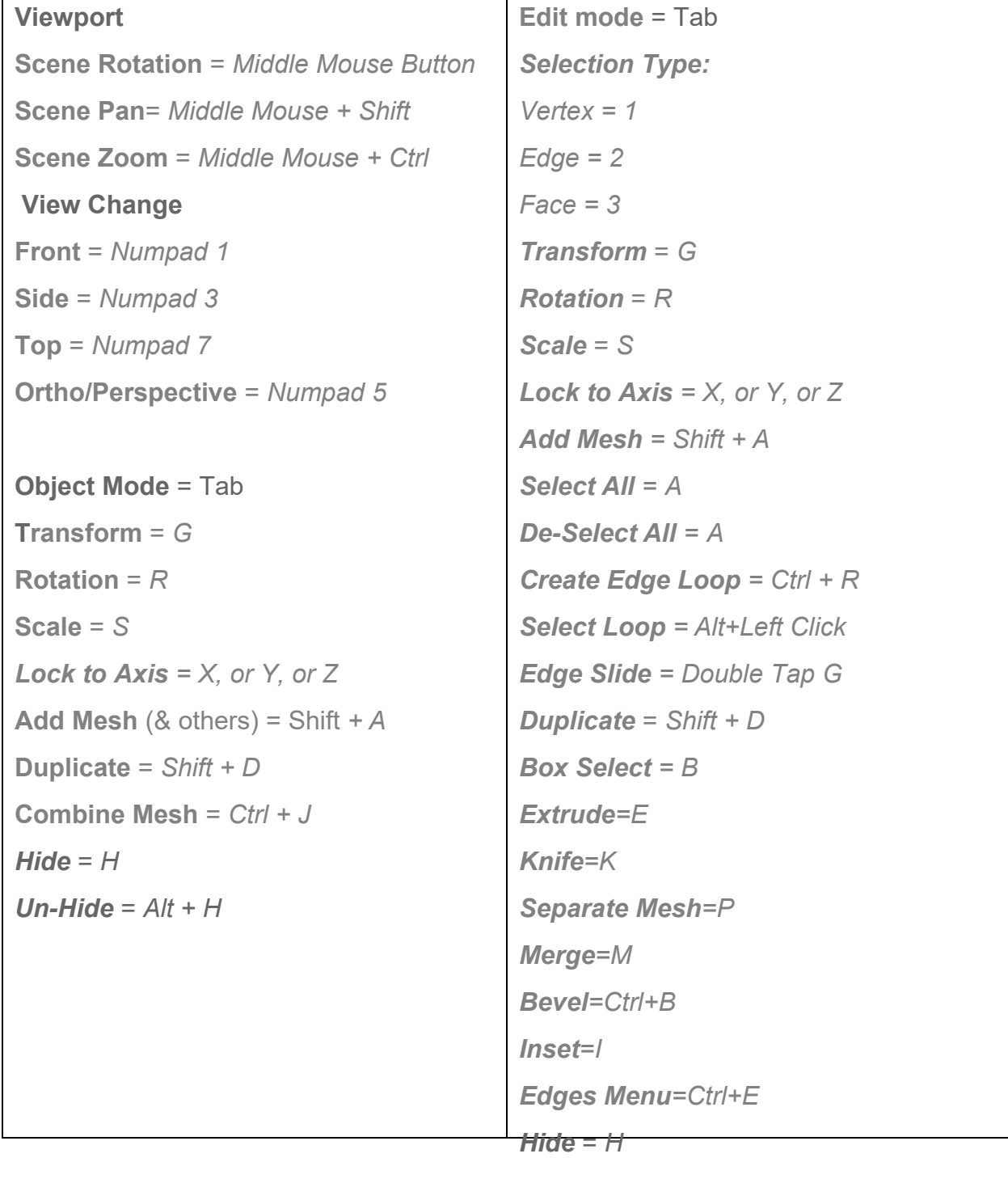

*Un-hide* = *Alt + H UV Unwrap = U*